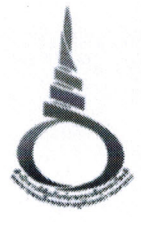

ประกาศสำนักงานพิพิธภัณฑ์เกษตรเฉลิมพระเกียรติพระบาทสมเด็จพระเจ้าอยู่หัว (องค์การมหาชน) เรื่อง ขอปิดการให้บริการเป็นการชั่วคราว

ด้วยสถานการณ์การระบาดของโรคติดเชื้อไวรัสโคโรนา ๒๐๑๙ หรือโรคโควิด ๑๙ (Coronavirus Disease 2019 (COVID-19)) อันเป็นโรคติดต่ออันตรายตามประกาศกระทรวงสาธารณสุข เรื่อง ชื่อและอาการ ้สำคัญของโรคติดต่ออันตราย (ฉบับที่ ๓) พ.ศ. ๒๕๖๓ พบการเพิ่มขึ้นของจำนวนผู้ป่วยอย่างรวดเร็ว สำนักงาน ีพิพิธภัณฑ์เกษตรเฉลิมพระเกียรติพระบาทสมเด็จพระเจ้าอยู่หัว (องค์การมหาชน) เป็นองค์การมหาชนกลุ่มที่ ๓ ึบริการสาธารณะทั่วไป ถือเป็นปัจจัยเสี่ยงที่มีการแพร่ระบาดของโรค และเพื่อความปลอดภัยต่อสุขภาพของ ผู้มาใช้บริการ

อาศัยอำนาจตามความนัยมาตรา ๒๖ แห่งพระราชกฤษฎีกาจัดตั้งสำนักงานพิพิธภัณฑ์เกษตร เฉลิมพระเกียรติพระบาทสมเด็จพระเจ้าอยู่หัว (องค์การมหาชน) พ.ศ. ๒๕๕๒ ซึ่งแก้ไขเพิ่มเติมโดยพระราช ึกฤษฎีกาจัดตั้งสำนักงานพิพิธภัณฑ์เกษตรเฉลิมพระเกียรติพระบาทสมเด็จพระเจ้าอยู่หัว (องค์การมหาชน) (ฉบับที่ ๒) พ.ศ. ๒๕๖๒ และมติคณะรัฐมนตรี เมื่อวันที่ ๑๗ มีนาคม ๒๕๖๓ เกี่ยวกับมาตรการเร่งด่วนในการ ป้องกันวิกฤตการณ์จากโรคติดเชื้อไวรัสโคโรนา ๒๐๑๙ โดยความเห็นชอบของคณะกรรมการสำนักงาน พิพิธภัณฑ์เกษตรเฉลิมพระเกียรติพระบาทสมเด็จพระเจ้าอยู่หัว ตามมติเวียน เมื่อวันที่ ๑๘ มีนาคม ๒๕๖๓ สำนักงานพิพิธภัณฑ์เกษตรเฉลิมพระเกียรติพระบาทสมเด็จพระเจ้าอยู่หัว (องค์การมหาชน) ขอปิดการ ให้บริการเป็นการชั่วคราว ตั้งแต่วันที่ ๑๙ มีนาคม ๒๕๖๓ จนกว่าสถานการณ์จะคลี่คลาย ดังนี้

๑. พิพิธภัณฑ์การเกษตรเฉลิมพระเกียรติพระบาทสมเด็จพระเจ้าอยู่หัว (กลุ่มอาคารพิพิธภัณฑ์ ๙ หลัง)

- ๒. พิพิธภัณฑ์กลางแจ้งเกษตรตามรอยพ่อ
- ๓. พิพิธภัณฑ์กลางแจ้งนวัตกรรมเกษตรเศรษฐกิจพอเพียง (Wisdom Farm)
- ๔. อาคารเรือนพัก

ในส่วนของสำนักงาน และมาดูพาวิลเลียนยังคงเปิดให้บริการตามปกติ

ประกาศ ณ วันที่ วช มีนาคม พ.ศ. ๒๕๖๓

(นายสหภูมิ ภูมิธฤติรัฐ) ผู้อำนวยการสำนักงานพิพิธภัณฑ์เกษตร เฉลิมพระเกียรติพระบาทสมเด็จพระเจ้าอยู่หัว